# **Пять видов аутентификации и где они обитают**

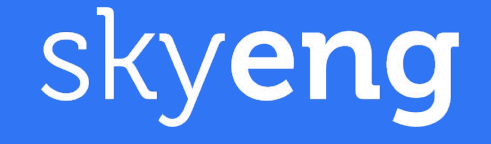

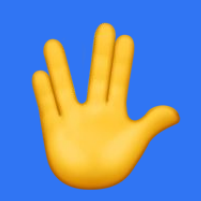

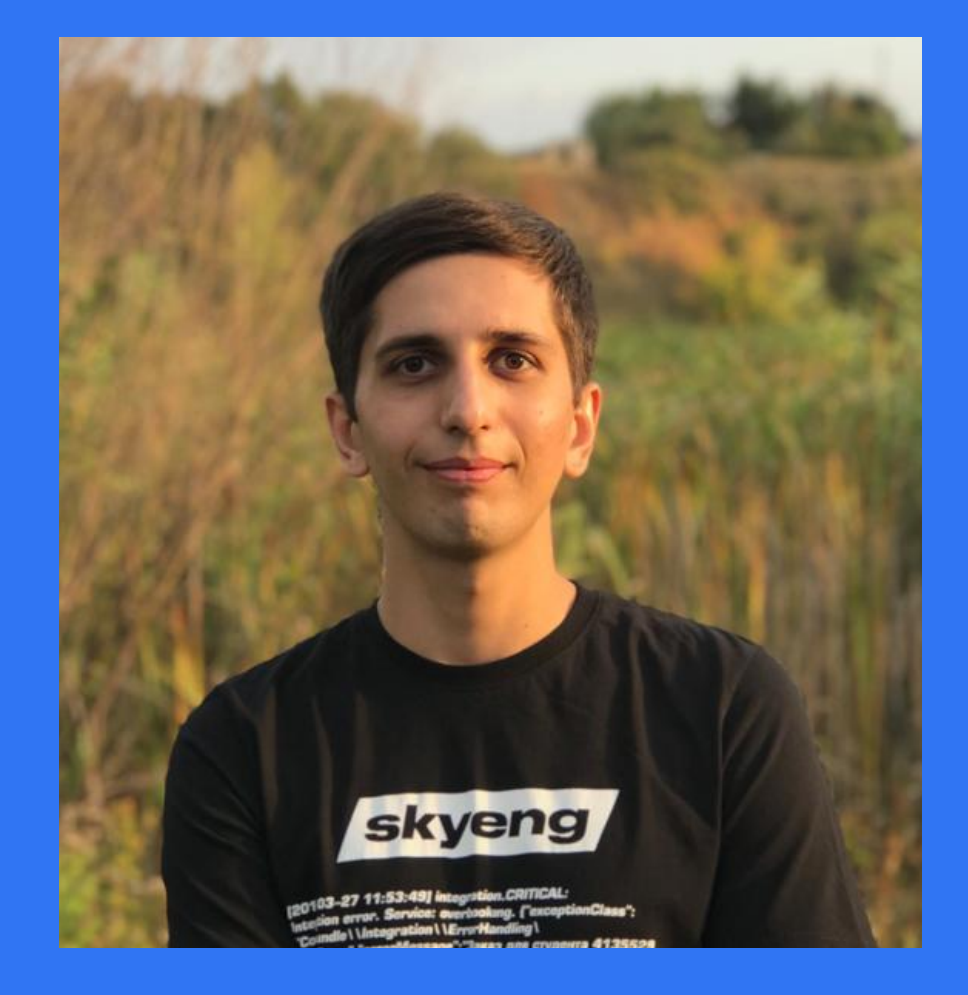

#### **Намиг Нурмамедов** Hackend de Wibpart in mobile team

n.nurmamedov@skyeng.ru t.me/namig\_nurmamedov

# skyeng

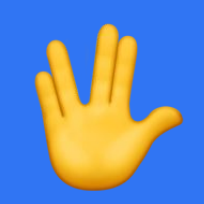

# **Экосистема Skyeng**

- Обучающая платформа Vimbox
- Мобильное приложение для изучения слов
- Skyeng TV с субтитрами
- Расширение для браузера
- И многое другое

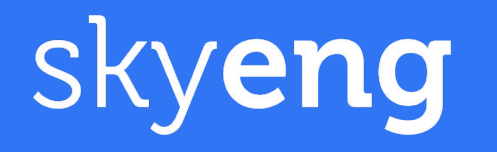

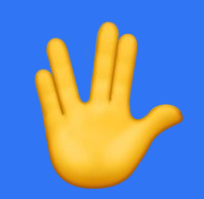

# Аутентификация бывает:

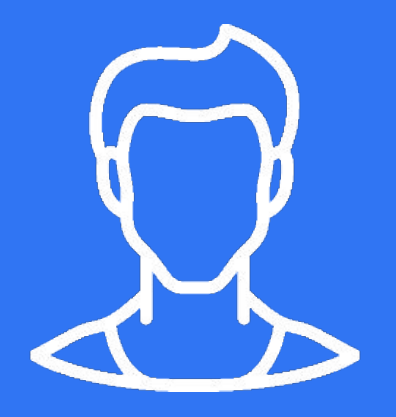

Клиентская

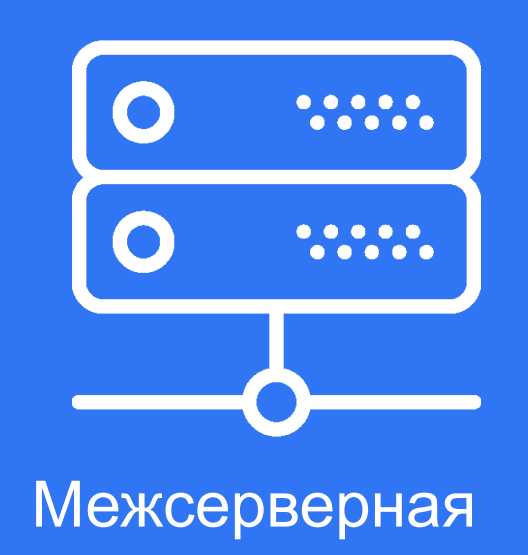

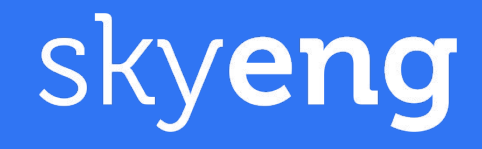

# **Виды аутентификации**

- Session
- JWT
- OAuth 2.0
- Query Token
- Basic Http

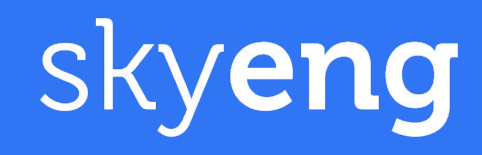

# **Аутентификация в монолитных приложениях**

- Исторически, аутентификация была **stateful** сервисом. - Аутентификация встроена в сервер монолитного приложения.

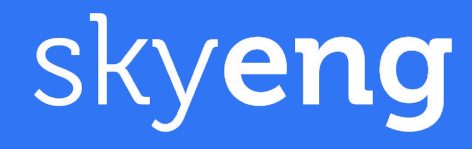

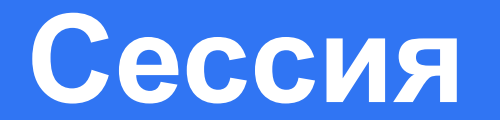

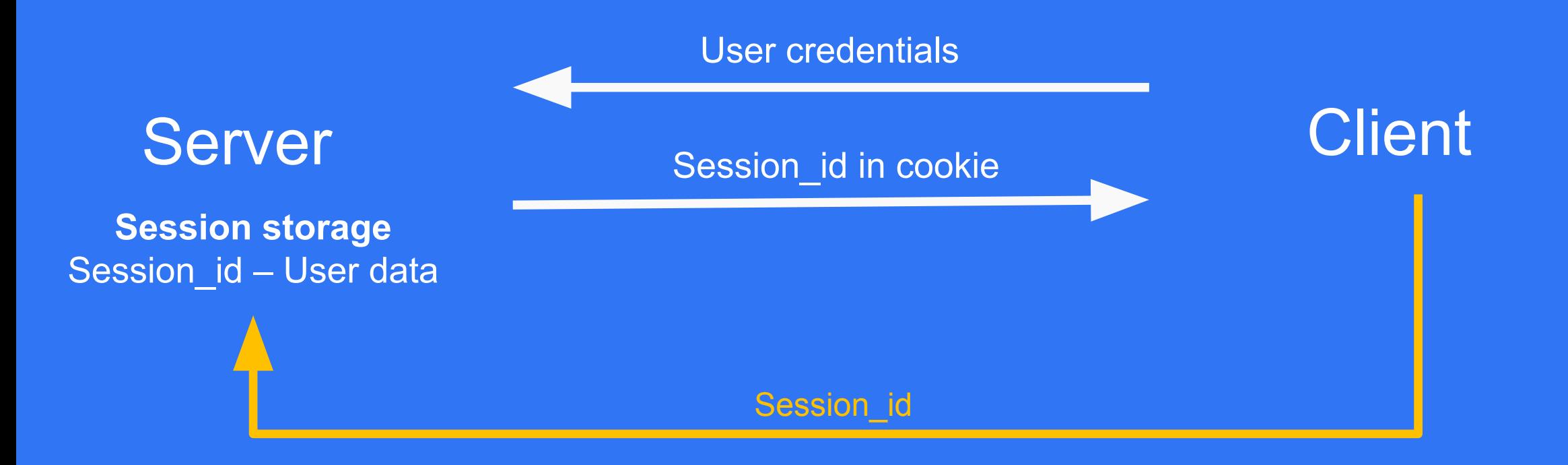

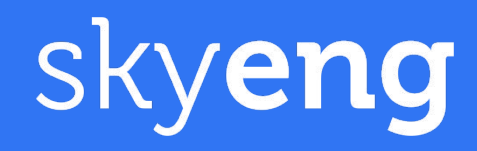

# **Использование сессии в skyeng**

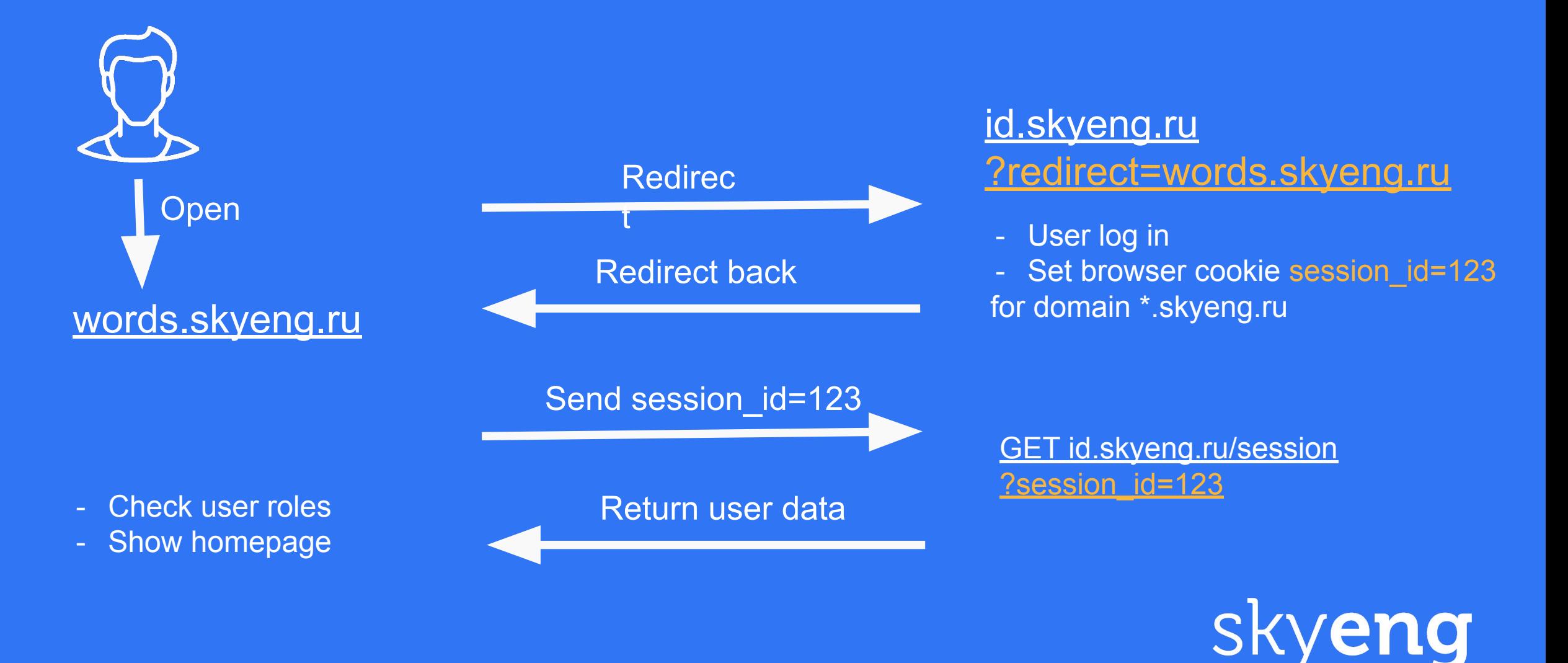

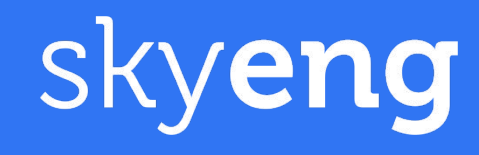

- доступ к запрашиваемому ресурсу.
- доказательств, что вы на самом деле есть тот, кем идентифицировались. - Авторизация — проверка, что вам разрешен
- Аутентификация предоставление

Аутентификация и **МИКРОСЕРВИСЫ** 

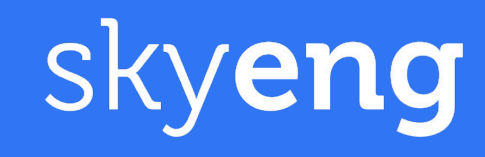

- **- Авторизация** общая для всех сервисов функциональность.
- сервис.
- **- Аутентификация** представляет из себя

**В контексте микросервисов**

### **В контексте микросервисов**

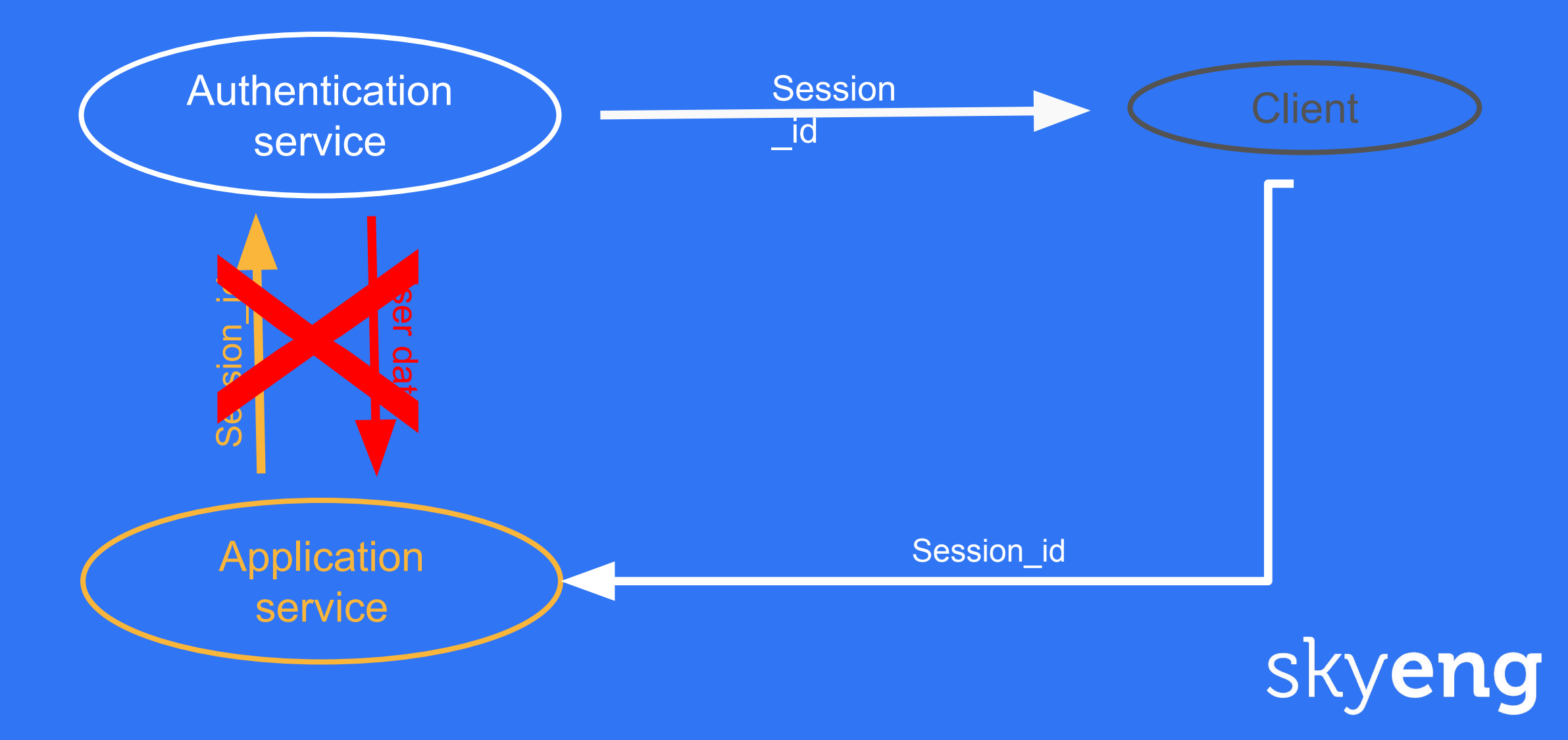

### **В контексте микросервисов**

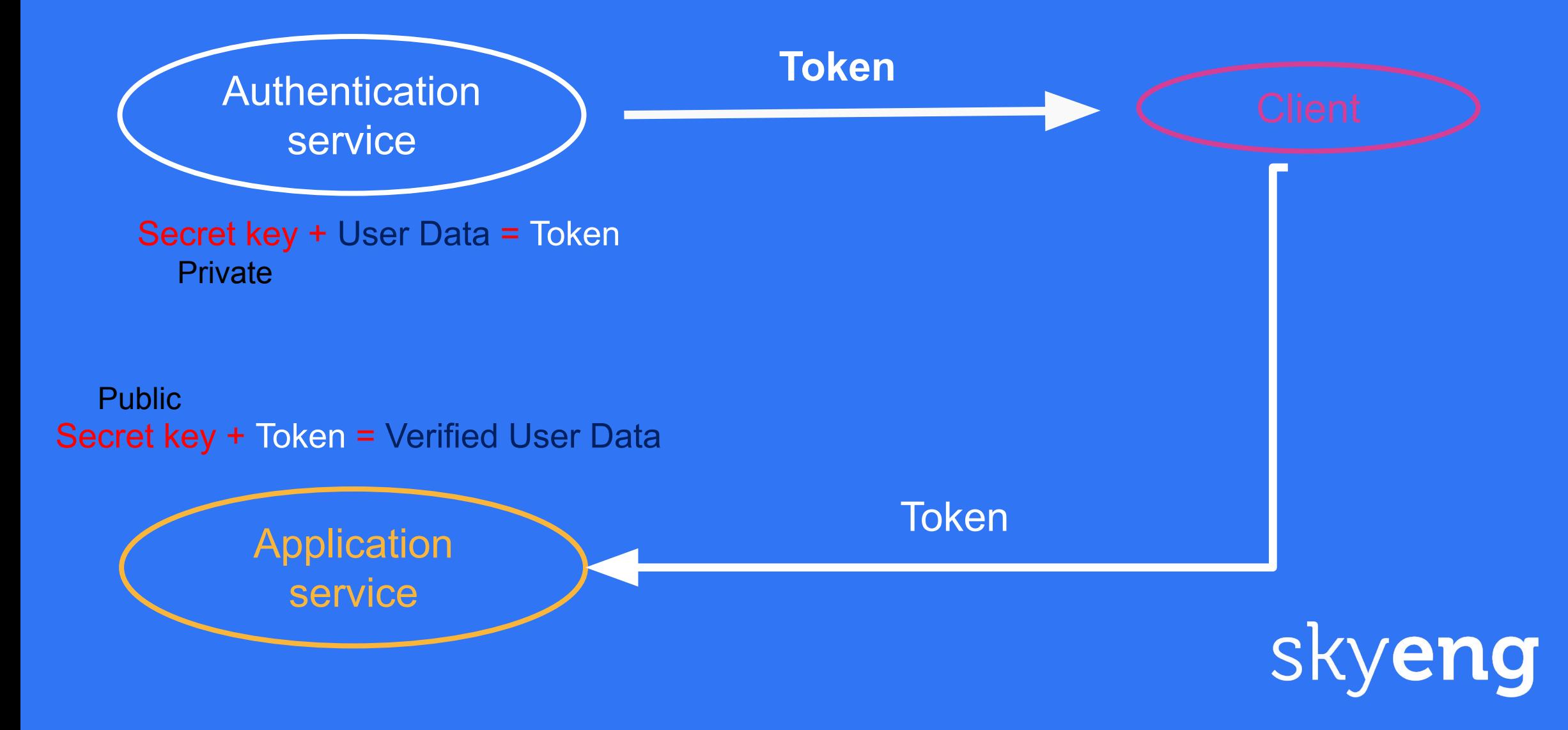

## Json Web Token - JWT

**Header** 

eyJhbGciOiJIUzI1NilsInR5cCl6lkp 6IkpvaG4gRG9IliwiaWF0IjoxNT. SflKxwRJSMeKKF2QT4fwpMeJf36POk6y

**Signature** 

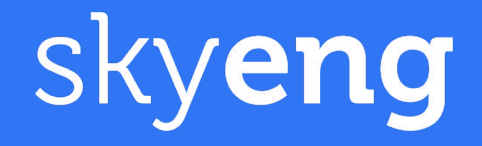

# JWT.IO

**Encoded** PASTE A TOKEN HERE

eyJhbGciOiJIUzI1NiIsInR5cCI6IkpXVCJ9.eyJ zdWIiOiIxMjM0NTY3ODkwIiwibmFtZSI6IkpvaG4 gRG91IiwiaWF0IjoxNTE2MjM5MDIyfQ.SflKxwRJ SMeKKF2QT4fwpMeJf36P0k6yJV\_adQssw5c

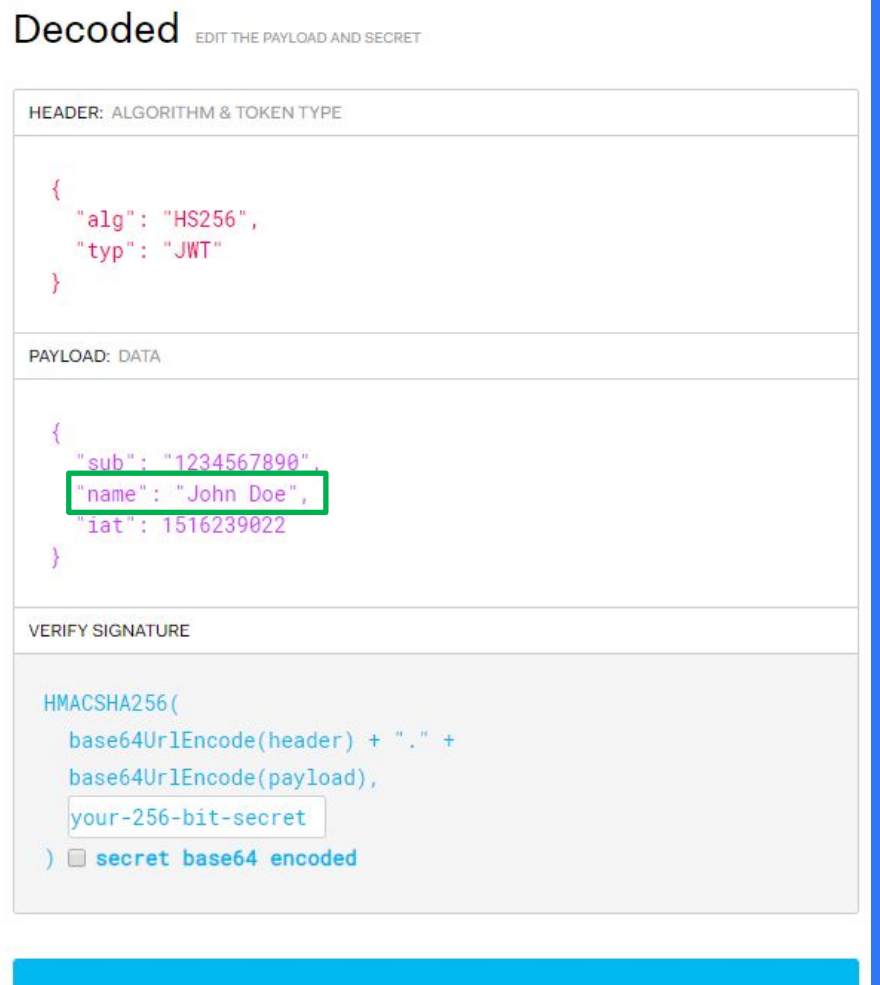

**⊗ Signature Verified** 

**SHARE JWT** 

skyeng

# **JWT.IO**

**Encoded** PASTE A TOKEN HERE

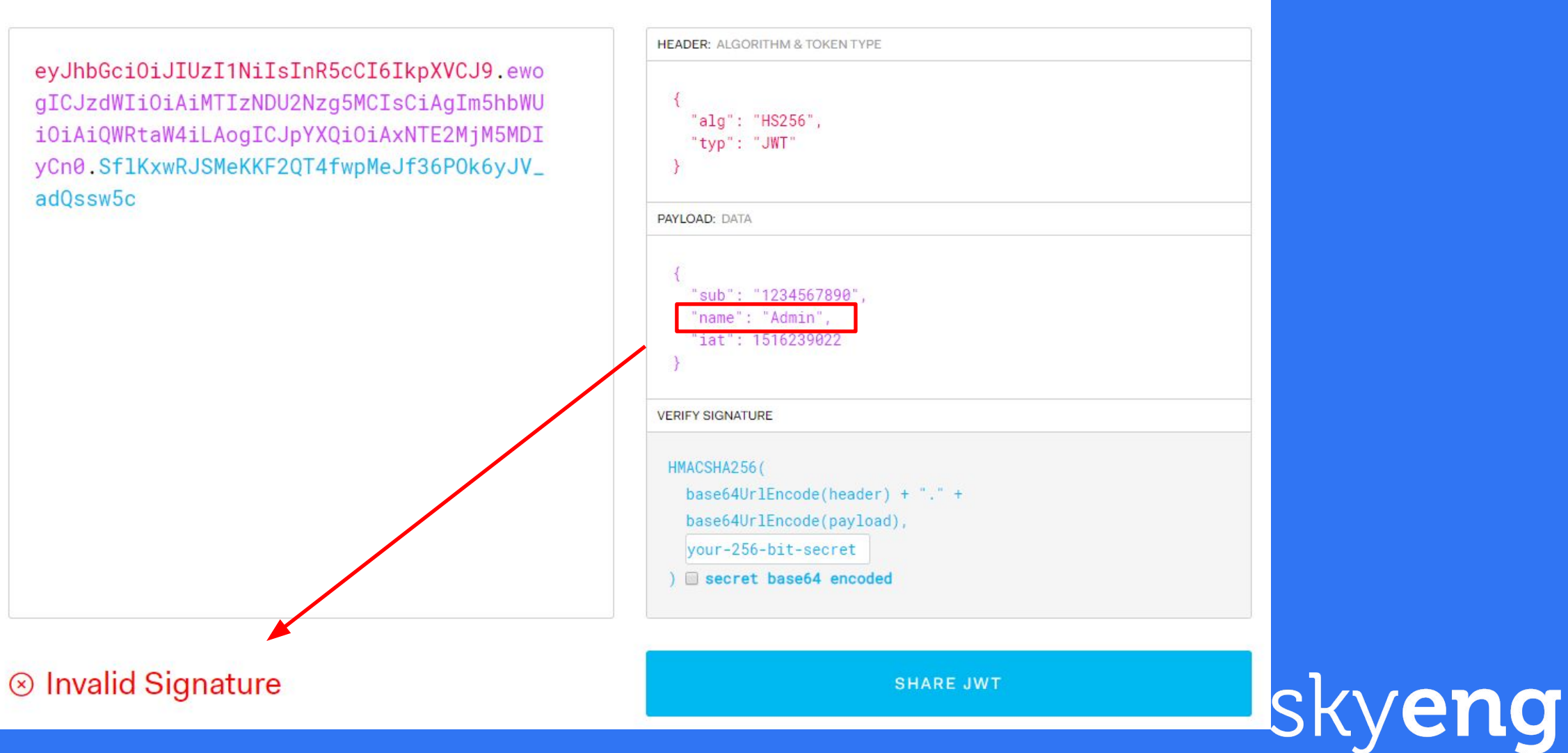

Decoded EDIT THE PAYLOAD AND SECRET

### Использование JWT

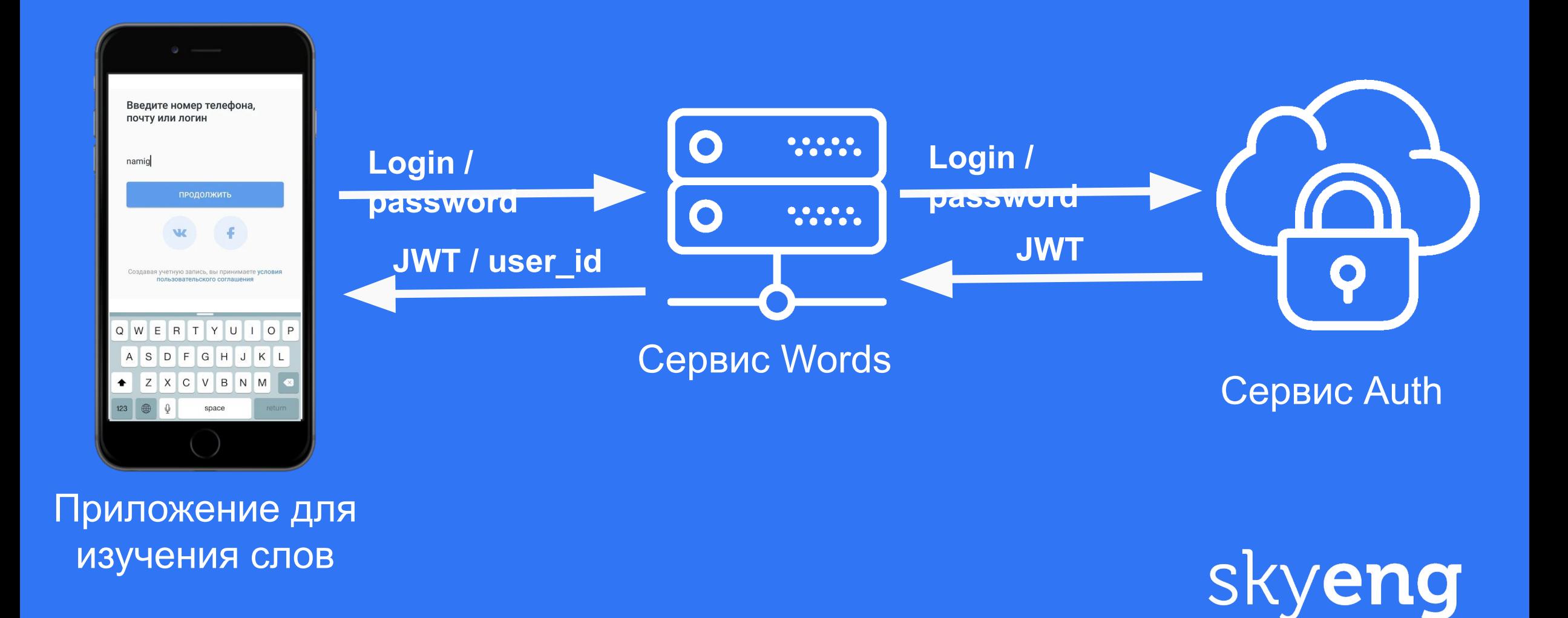

# Почему мы не генерируем JWT в сервисе Words?

-Это ответственность сервиса Auth -Токен созданный в нашем проекте не сможет использоваться в других

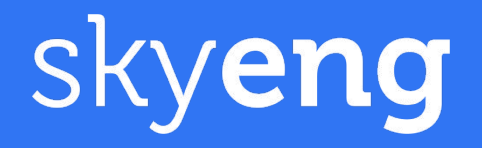

# Какие инструменты использует мобильный бэкенд?

- Symfony Guard Authentication System - LexikJWTAuthenticationBundle

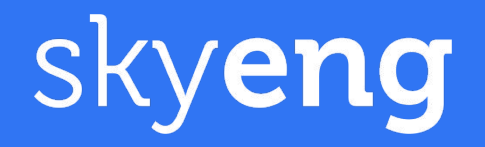

# Как работаем с JWT локально и в тестах?

- Моки пользователей с разными ролям
- В качестве токена используется логин **ПОЛЬЗОВАТЕЛЯ**

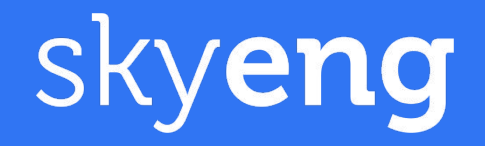

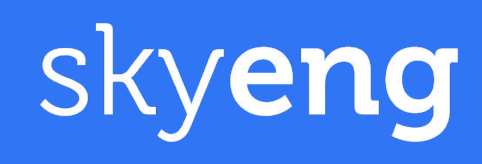

#### OAuth 2.0 — протокол авторизации, позволяющий выдать одному сервису (приложению) права на доступ к ресурсам пользователя на другом сервисе.

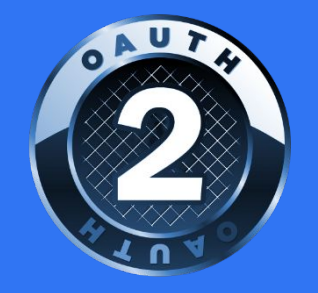

# OAuth 2.0

# OAuth 2.0: роли

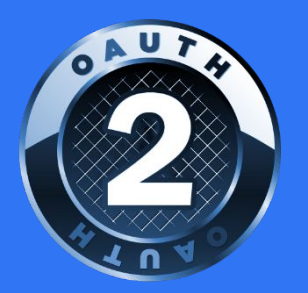

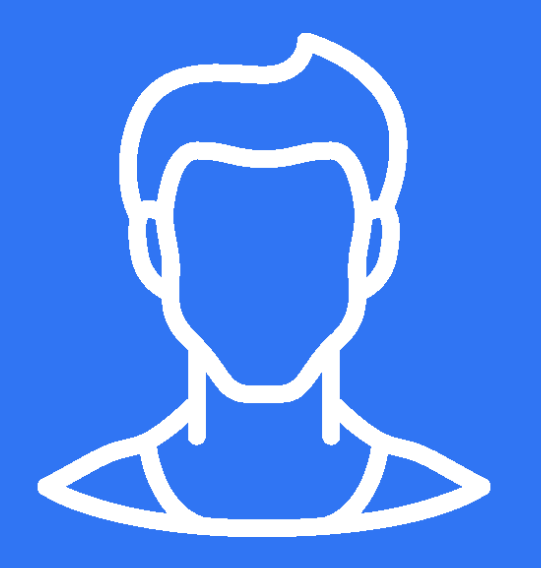

#### Владелец ресурса

Пользователь, данные которого мы будем шарить

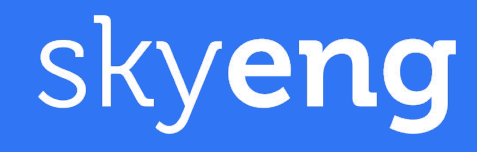

# skyeng

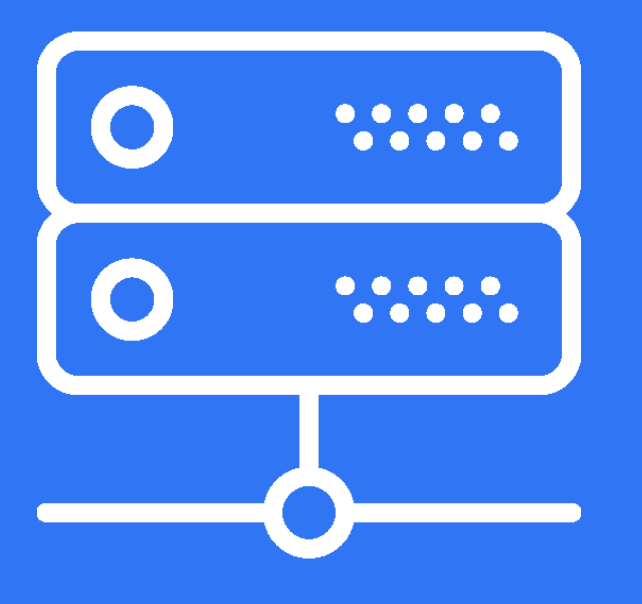

#### Приложение, которое содержит защищенные ресурсы

Сервер ресурсов

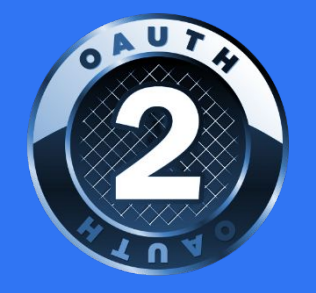

# OAuth 2.0: роли

# OAuth 2.0: роли

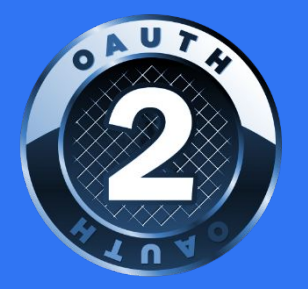

skyeng

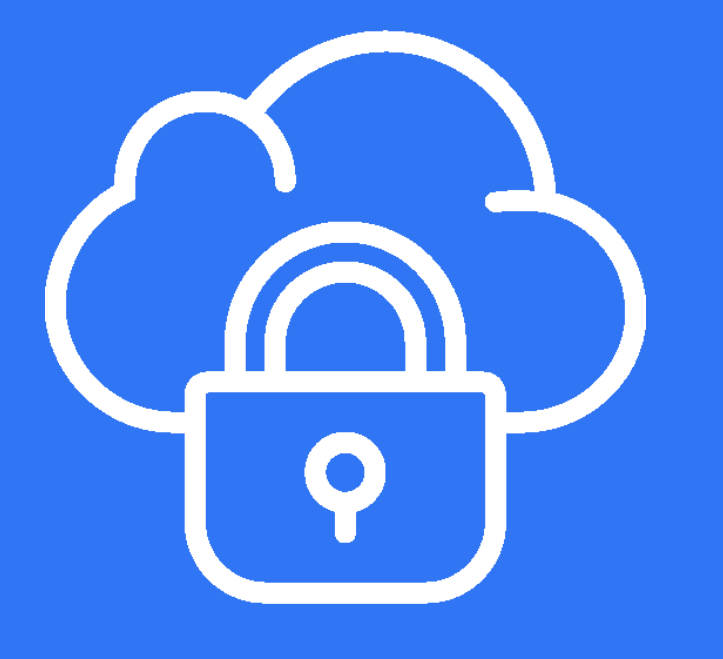

Сервер авторизации

Приложение, которое подтверждает подлинность пользователей

# OAuth 2.0: роли

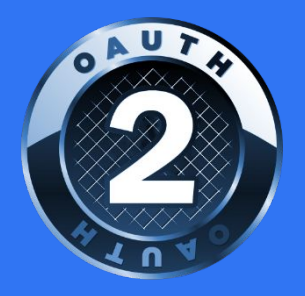

skyeng

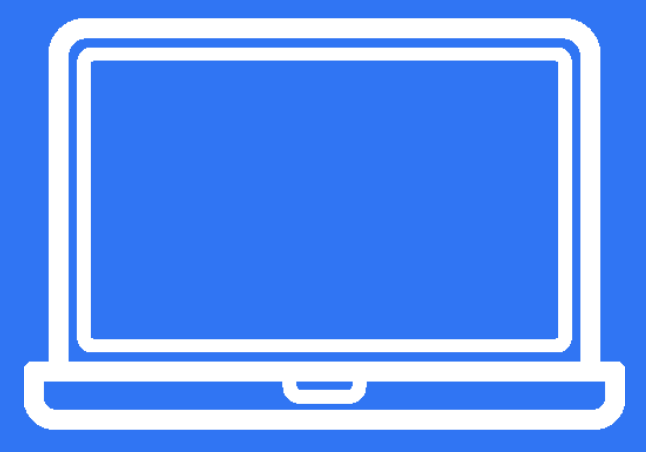

#### Клиент

Приложение, которое делает запросы к серверу ресурсов от имени владельца ресурса

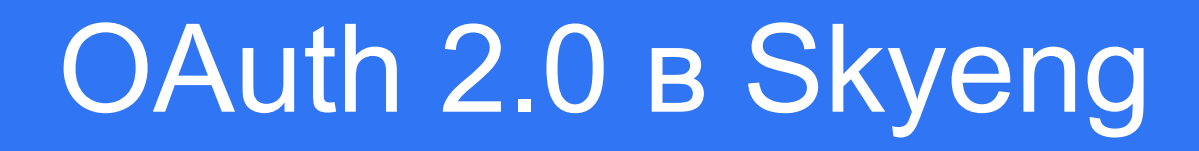

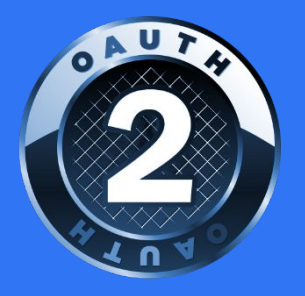

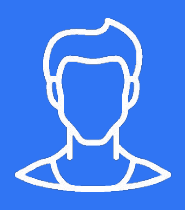

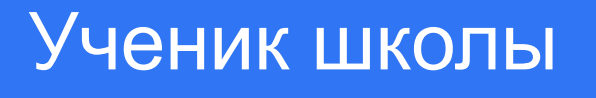

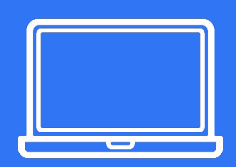

Браузерное расширение

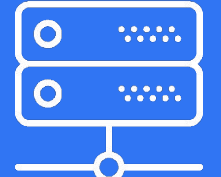

#### **Сервис Words**

Сервис Auth

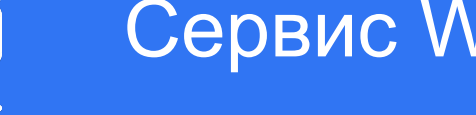

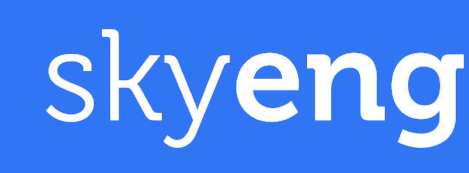

### OAuth 2.0

Привет, браузерное расширение. Я хочу посмотреть список своих слов на изучении.

Сервис Words, можешь дать мне слисок слов пользователя?

Hotel, несколько в следних в дели в дели и дели в сосебя (окел?<br>Вис Words, можешь дать имеет сто. Могу жалуйста)<br>Привет, сервис Auth. Могу его.<br>Привет, сервис Аитрашивает его.<br>Тебе нужно перелать мне access\_token ис Words, можешь дать име Yuwth access on a warry words cross пользователя?<br>Teffe Auth. Mory ero. Ну пожали с пожали пользователя?<br>Привет, сервис Auth. Могу его. Нужно передать мне access\_token.

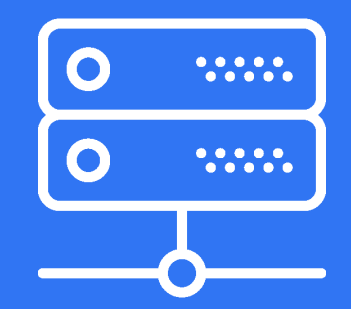

# OAuth 2.0

Ноу проблем, сир. Мой логин **n.gurmatedov@skyeng.ru** и пароль **secret**.

Привет, друг. Можещь предоставить мне свои доступы? Music Composition CHO сопросить нароль secret.<br>
И пароль secret.<br>
Привет, друг. Можешь дорогой. Мне нужно спросить мне свои дорогой. Мне нужно ставить мне свои до несколько вопросов у пользователя. Вот access\_token: qKJkqkw1qk5yeuTolkpKn2Jlq

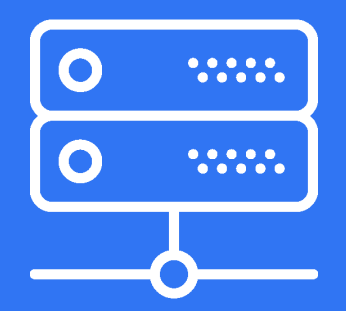

### OAuth 2.0

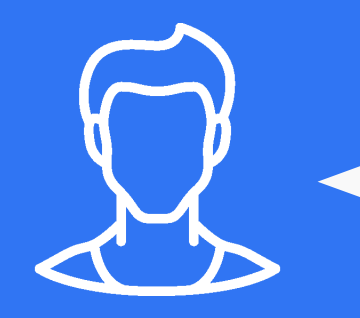

Вот твой список слов. Учи на здоровье!

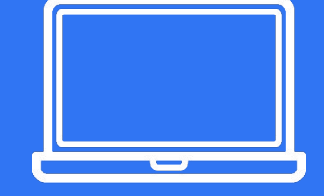

Сервис Words, вот access\_token: qKJkqkw1qk5yeuTolkpKn2Jlq

Все в порядке. Получай список слов.

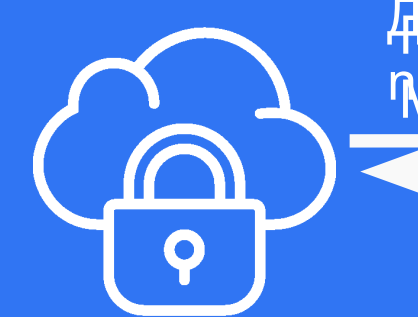

HPURBHCHHO ABANTQKOKQKANYQKSYQTISIKJ&RAZYIQ МОЖЕШЕ СКАЗАЧЬ, КОМУ ОН принадлежит? Да, конечно, этот токен валиден и принадлежит n.nurmamedov@skyang.ru

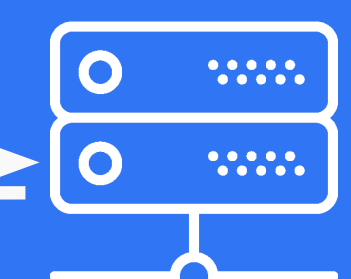

# Использование OAuth 2.0

Шаг 1: Аутентификация в браузерном расширении

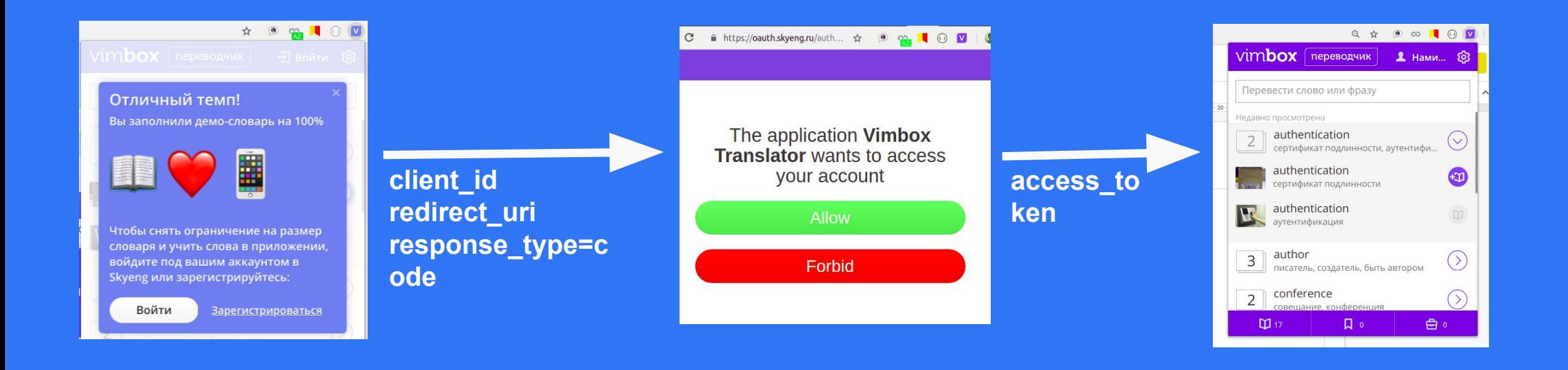

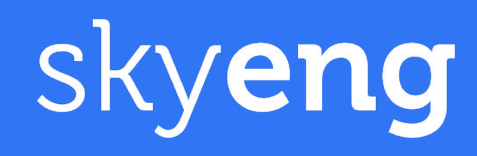

## Использование OAuth 2.0 1

Шаг 2: Получение списка слов на изучении

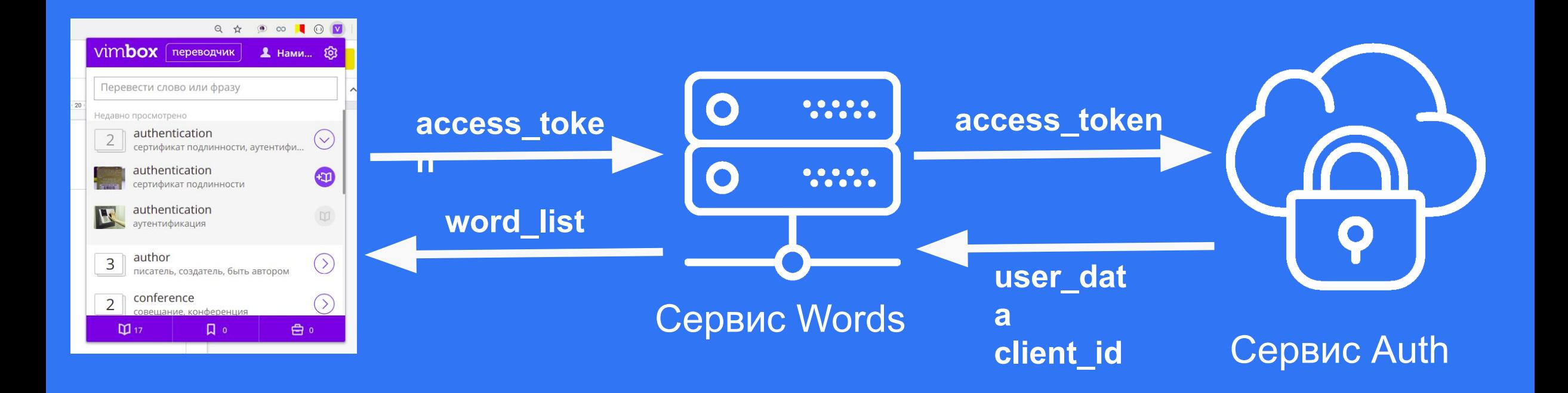

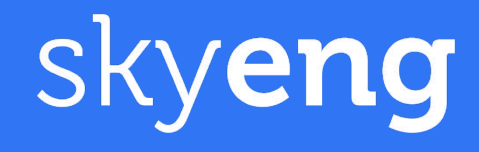

# Query Token

- Токен передается в строке запроса вместе с email пользователя.
- Используется в публичном API для пользователей.
- Токен отправляется пользователю на email по запросу.

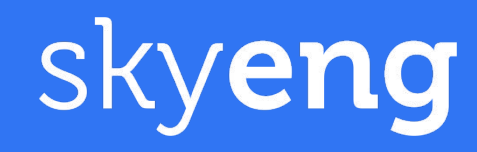

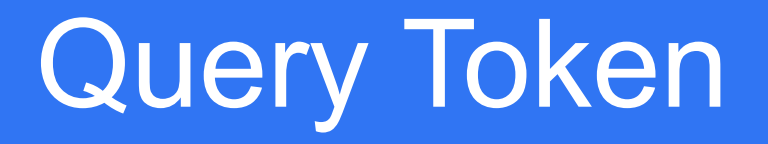

#### GET api.words.ru/api/public/words ?email=n.nurmamedov@skyeng.ru &token=bcfaa

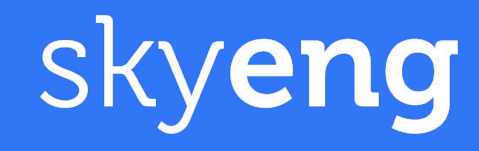

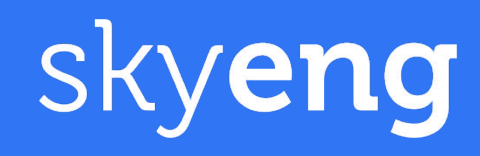

# - Токен генерируется на основе хэшфункции по email + secret key. - Токены не хранятся на сервере.

Query Token

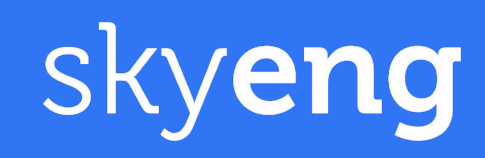

# - Для аутентификации между внутренними сервисами Skyeng

# **Basic Http**

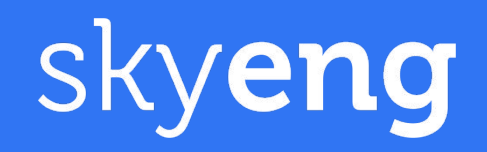

# Существуют разные виды аутентификации и каждый из них имеет свою область применения

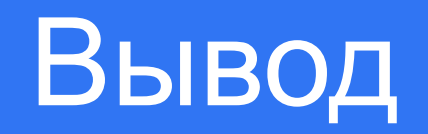

# BOTPOCH?

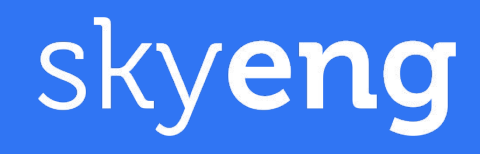